$<<$   $>>$ 

<<计算机安装与维护案例教程>>

- 13 ISBN 9787301175071
- 10 ISBN 7301175078

出版时间:2010-8

页数:275

PDF

更多资源请访问:http://www.tushu007.com

 $,$  tushu007.com

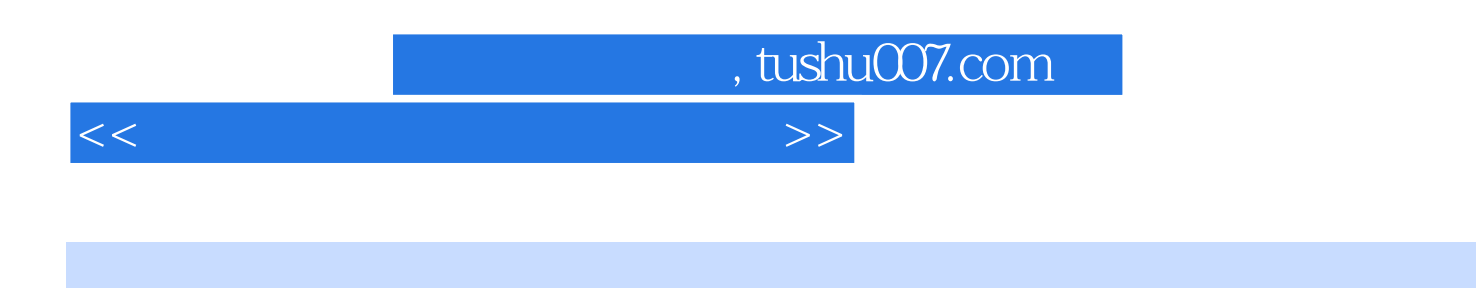

 $9$  $\kappa$ 

 $BIOS$ 

45 60

## $,$  tushu007.com

<<计算机安装与维护案例教程>>

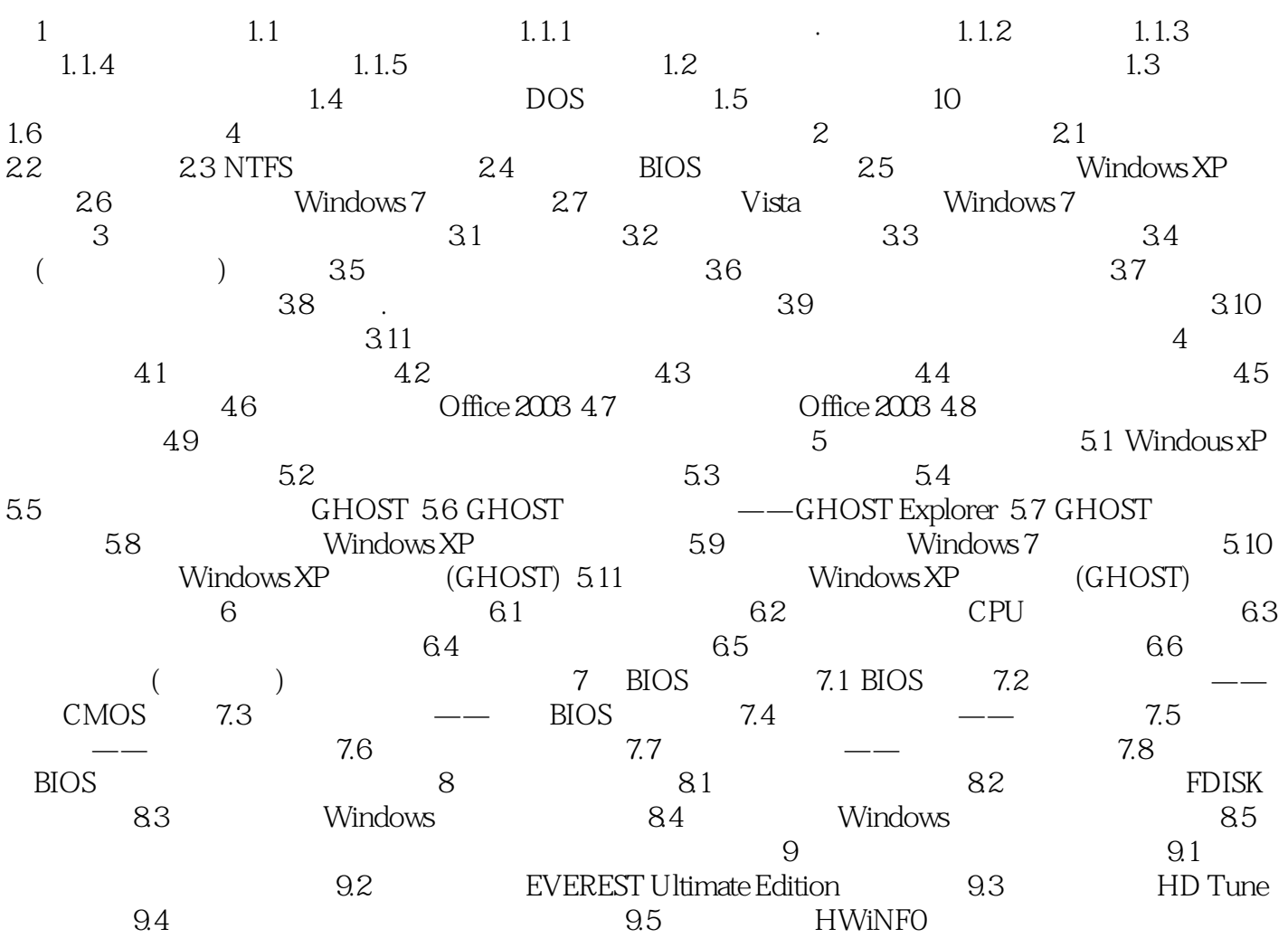

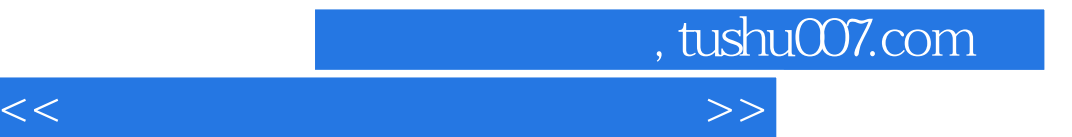

本站所提供下载的PDF图书仅提供预览和简介,请支持正版图书。

更多资源请访问:http://www.tushu007.com